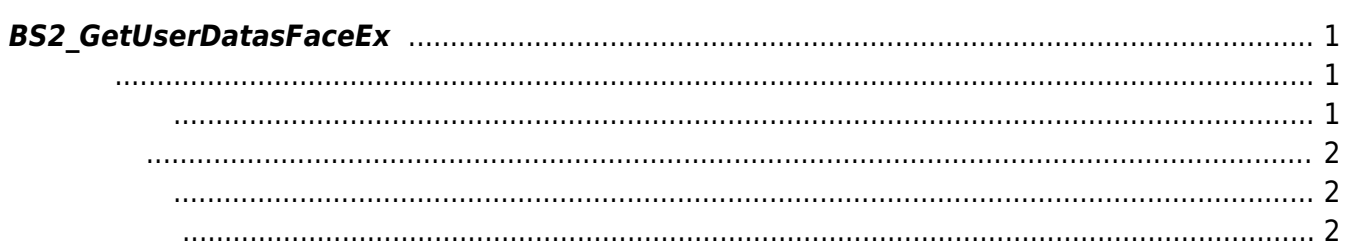

<span id="page-1-3"></span>[User Management API](https://kb.supremainc.com/bs2sdk/doku.php?id=ko:user_management_api) > [BS2\\_GetUserDatasFaceEx](#page-1-3)

## <span id="page-1-0"></span>**BS2\_GetUserDatasFaceEx**

 $[+ 2.7.1]$ F2 State State State State State State State State State State State State State State State State State State State State State State State State State State State State State State State State State State State State Sta

이때 userMask를 통하여 사용자 정보의 일부를 선별적으로 가져올 수 있습니다. 이 함수는 FaceStation

## <span id="page-1-1"></span>#include "BS\_API.h"

int BS2\_GetUserDatasFaceEx(void\* context, uint32\_t deviceId, char\* uids, uint32\_t uidCount, BS2UserFaceExBlob\* userBlob, BS2\_USER\_MASK userMask);

BS2UserFaceExBlob

- <span id="page-1-2"></span>[In] *context* : Context
- $\bullet$  [In]  $deviceId$  :
- $\bullet$  [In]  $uids$  :
- $\bullet$  [In]  $uidCount$  :
- $\bullet$  [Out] *userBlob* :
- [In] *userMask* : Mask

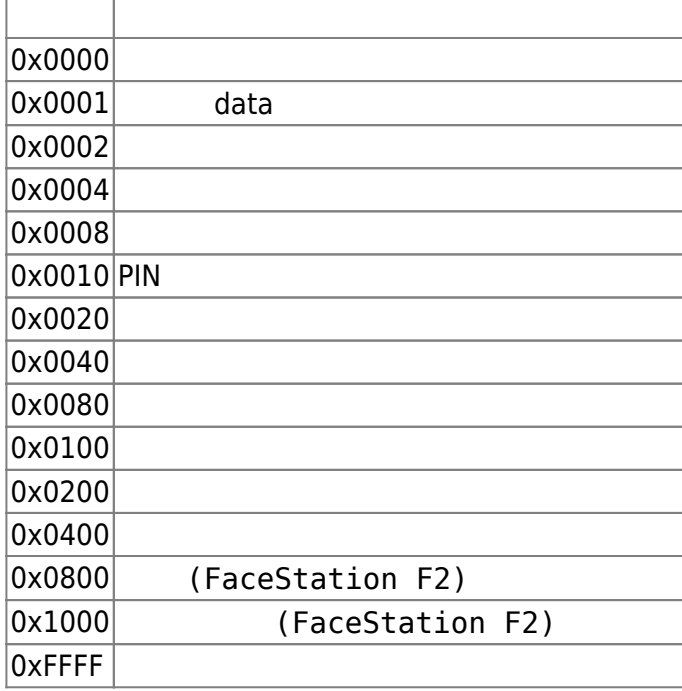

BS\_SDK\_SUCCESS

## <span id="page-2-1"></span>C#

<span id="page-2-0"></span>합니다.

```
Console.WriteLine("Trying to get user list.");
BS2UserFaceExBlob[] userBlobs = new BS2UserFaceExBlob[numUser];
BS2ErrorCode result = (BS2ErrorCode)API.BS2 GetUserDatasFaceEx(sdkContext,
deviceID, uid, numUser, userBlobs, userMask);
if (result == BS2ErrorCode.BS_SDK_SUCCESS)
{
    for (UInt32 index = ; index < numUser; index++)
     {
         print(userBlobs[index]);
         if (userBlobs[index].cardObjs != IntPtr.Zero)
             API.BS2_ReleaseObject(userBlobs[index].cardObjs);
         if (userBlobs[index].fingerObjs != IntPtr.Zero)
            API.BS2 ReleaseObject(userBlobs[index].fingerObjs);
         if (userBlobs[index].faceObjs != IntPtr.Zero)
            API.BS2 ReleaseObject(userBlobs[index].faceObjs);
         if (userBlobs[index].faceExObjs != IntPtr.Zero)
            API.BS2 ReleaseObject(userBlobs[index].faceExObjs);
\begin{array}{ccc} \end{array}}
```
<span id="page-2-2"></span>[BS2\\_EnrollUserFaceEx](https://kb.supremainc.com/bs2sdk/doku.php?id=ko:bs2_enrolluserfaceex) [BS2\\_GetUserInfosFaceEx](https://kb.supremainc.com/bs2sdk/doku.php?id=ko:bs2_getuserinfosfaceex) [BS2\\_GetUserDatasFaceEx](#page-1-3)

From: <https://kb.supremainc.com/bs2sdk/> - **BioStar 2 Device SDK**

Permanent link: **[https://kb.supremainc.com/bs2sdk/doku.php?id=ko:bs2\\_getuserdatasfaceex&rev=1640763648](https://kb.supremainc.com/bs2sdk/doku.php?id=ko:bs2_getuserdatasfaceex&rev=1640763648)**

Last update: **2021/12/29 16:40**